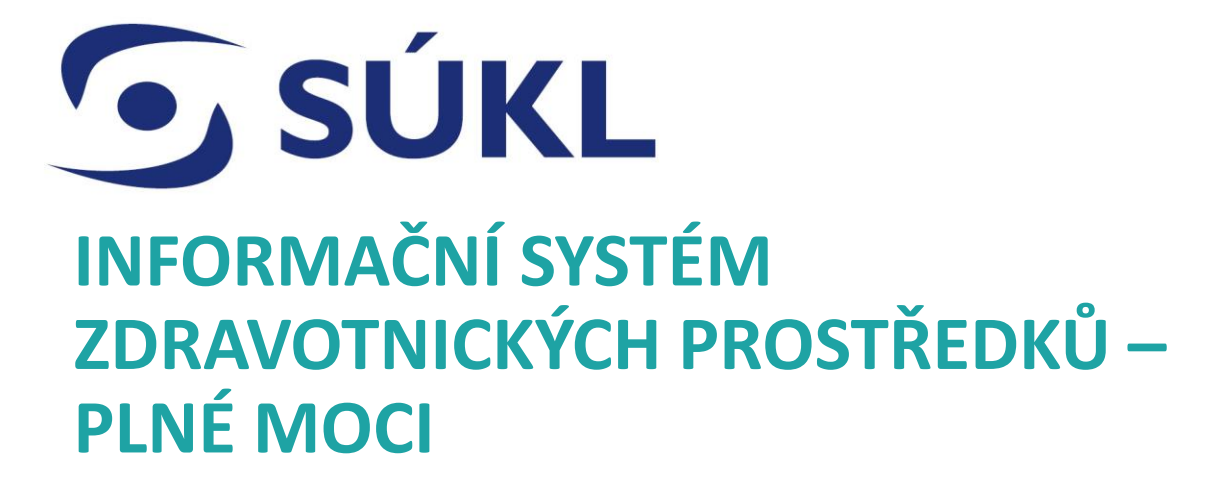

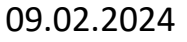

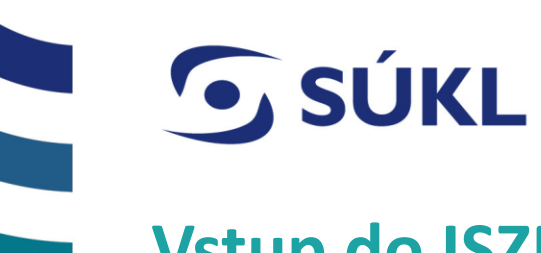

## **Vstup do ISZP**

Pro práci v ISZP se přihlásíte viz níže a použijete nainstalovaný certifikát

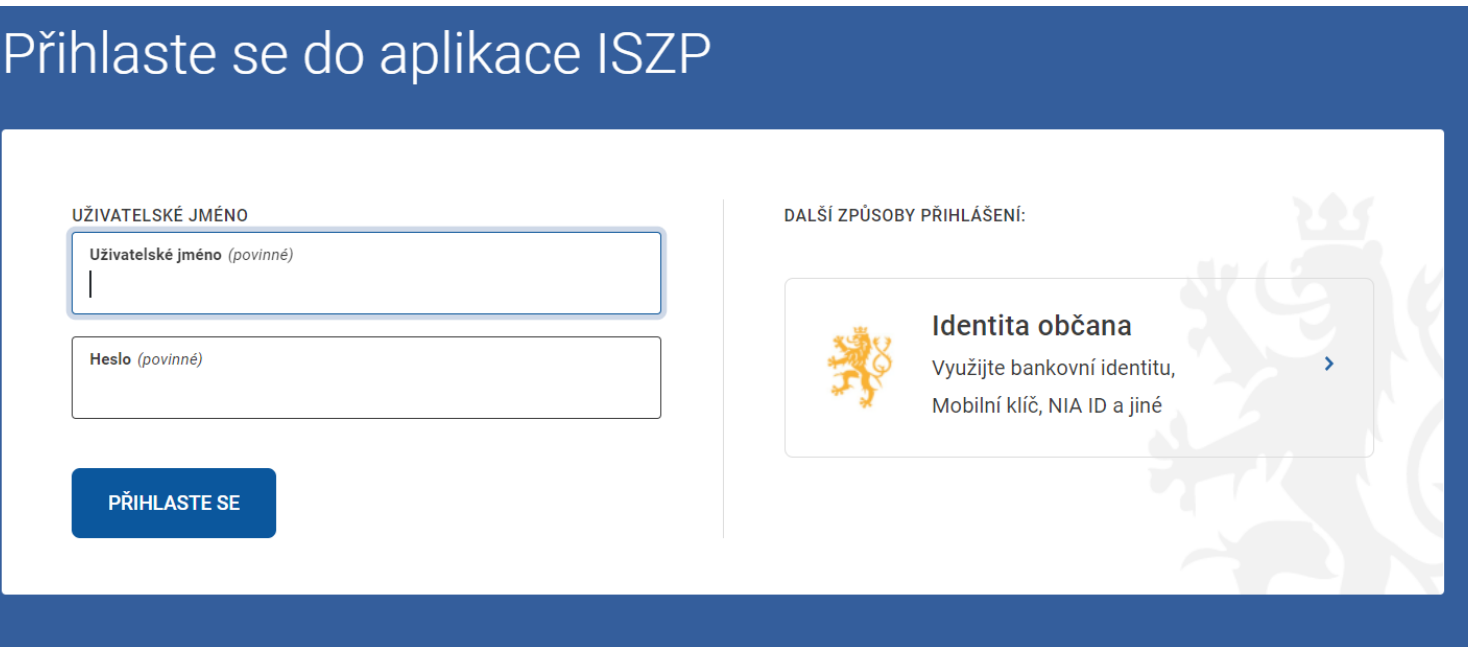

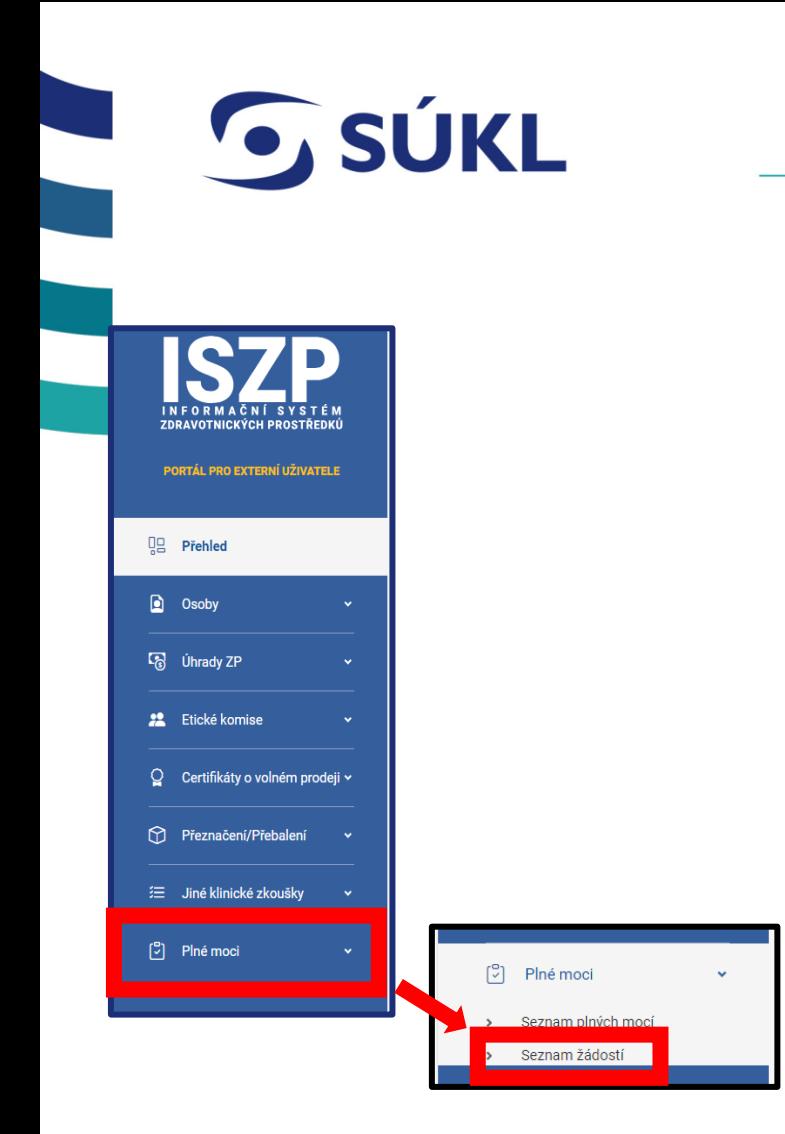

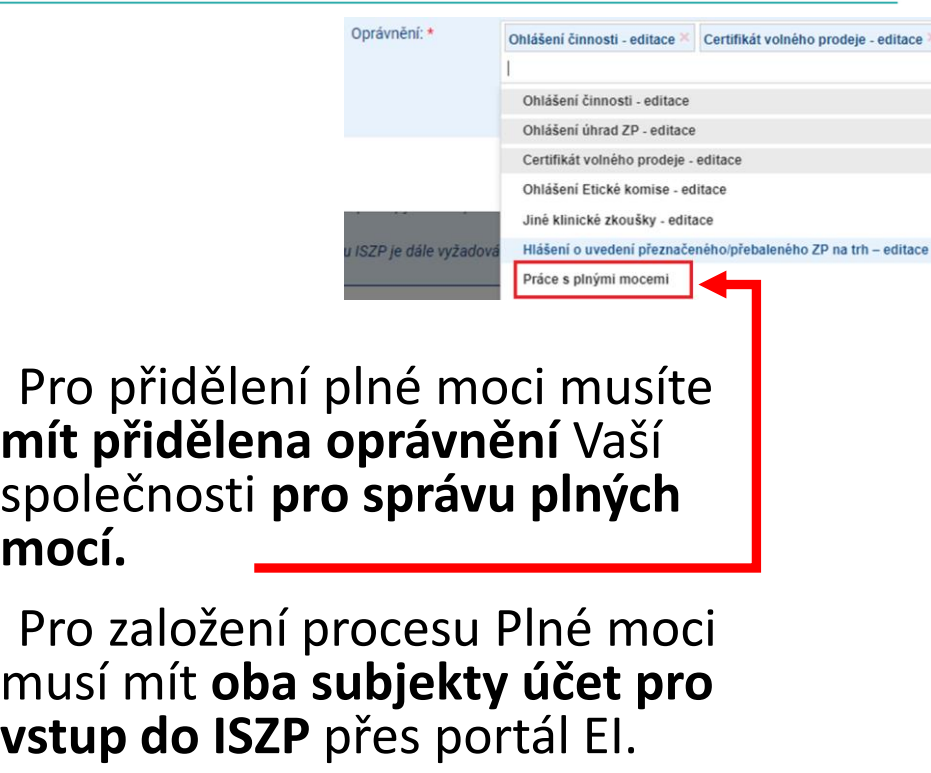

 $\overline{\mathbf{C}}$ 

 $\overline{\mathbf{C}}$ 

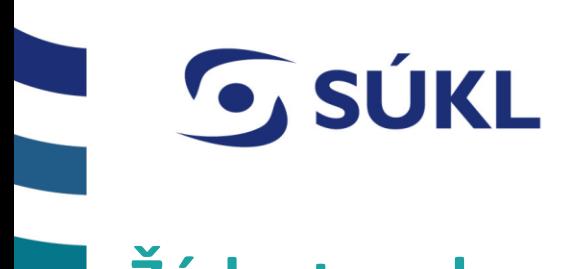

# **Žádost o plnou moc**

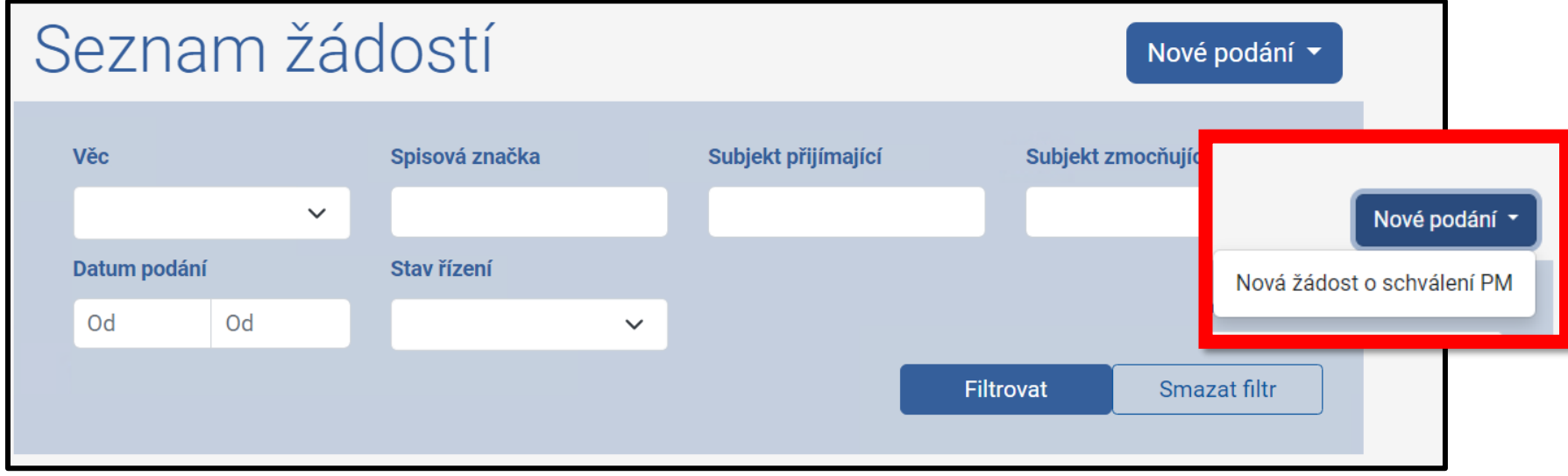

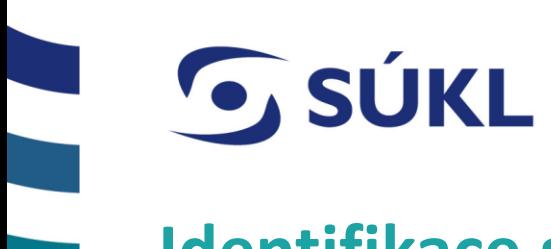

# **Identifikace subjektů**

## Průvodce založení žádosti o schválení PM

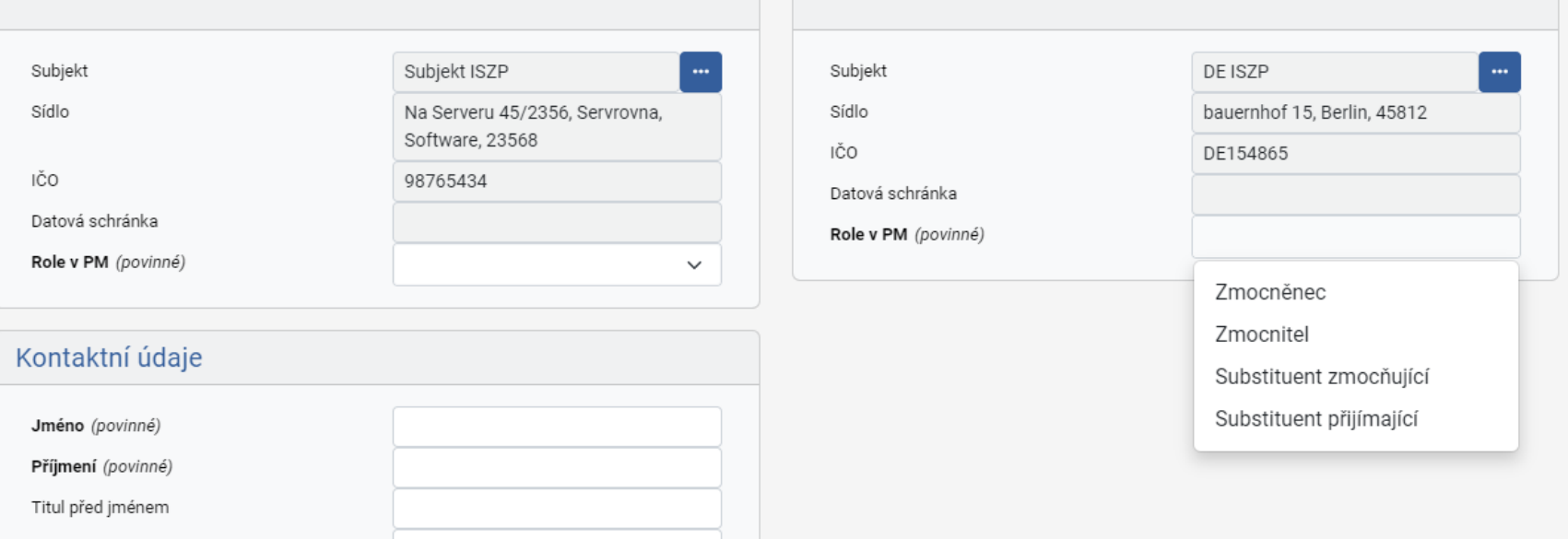

**© STÁTNÍ ÚSTAV PRO KONTROLU LÉČIV ● 09.02.2024**

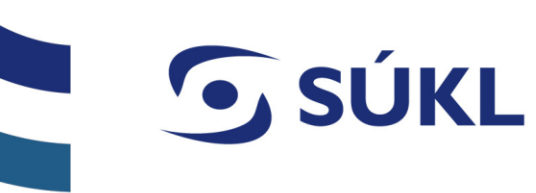

# **Zvolení rozsahu plné moci**

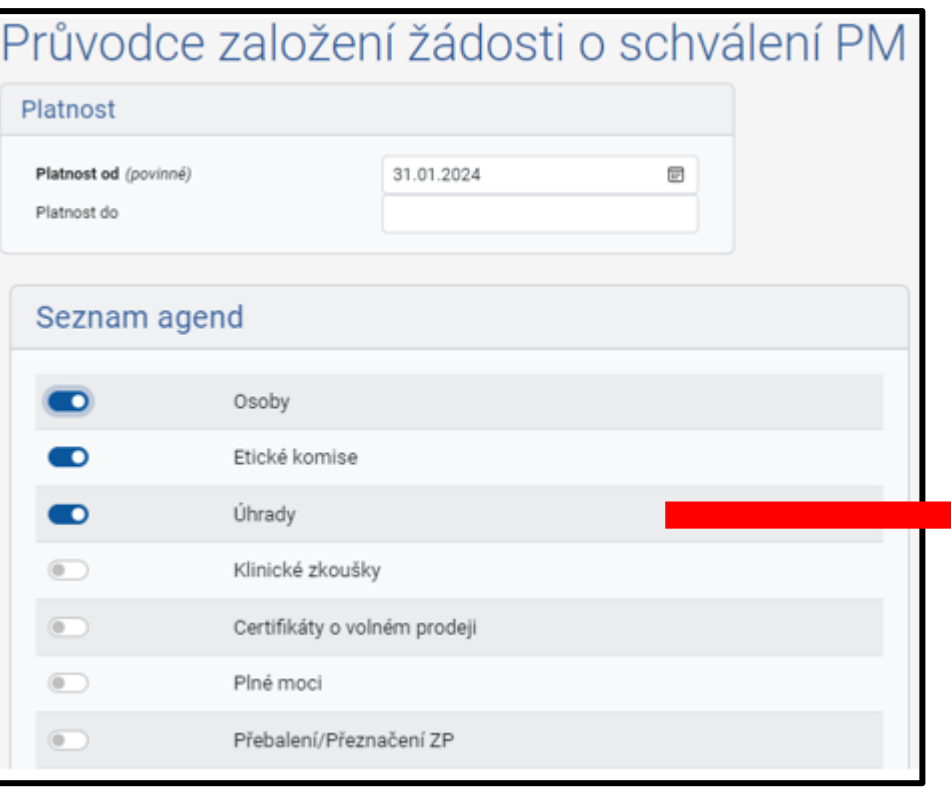

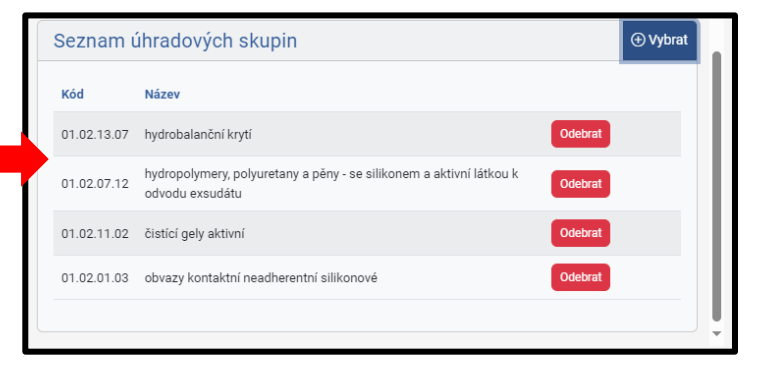

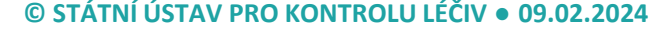

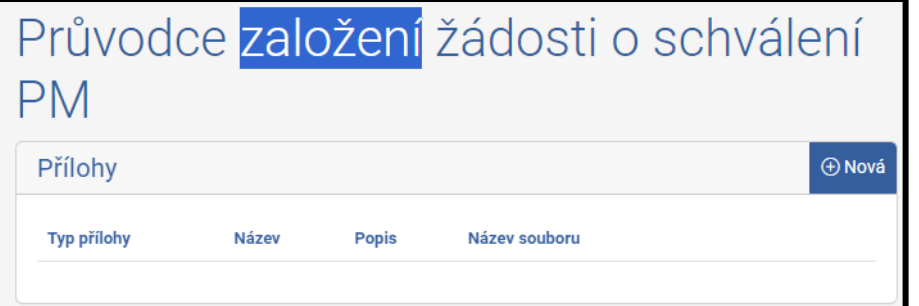

**SÚKL** 

### Můžete nahrát jakékoli přílohy (nepovinné)

Neslouží pro nahrání PM !

- Pokračovat Uložit jako rozpracované PRACOV. Zrušit
- Rozpracovanou žádost můžete ve kterémkoliv kroku uložit, pro pozdější editaci, nebo Zrušit, čímž dojde ke smazání žádosti.

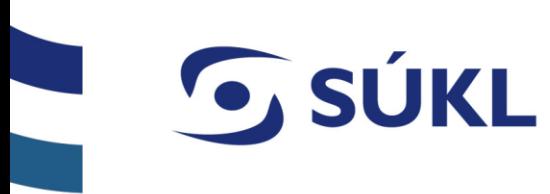

# **Odeslání žádosti o plnou moc**

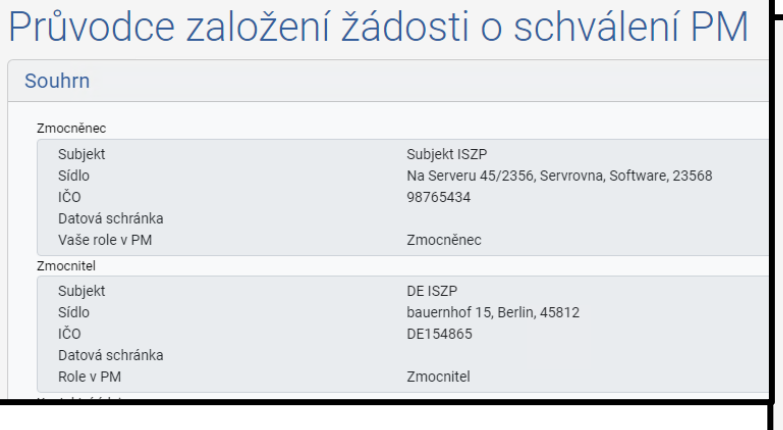

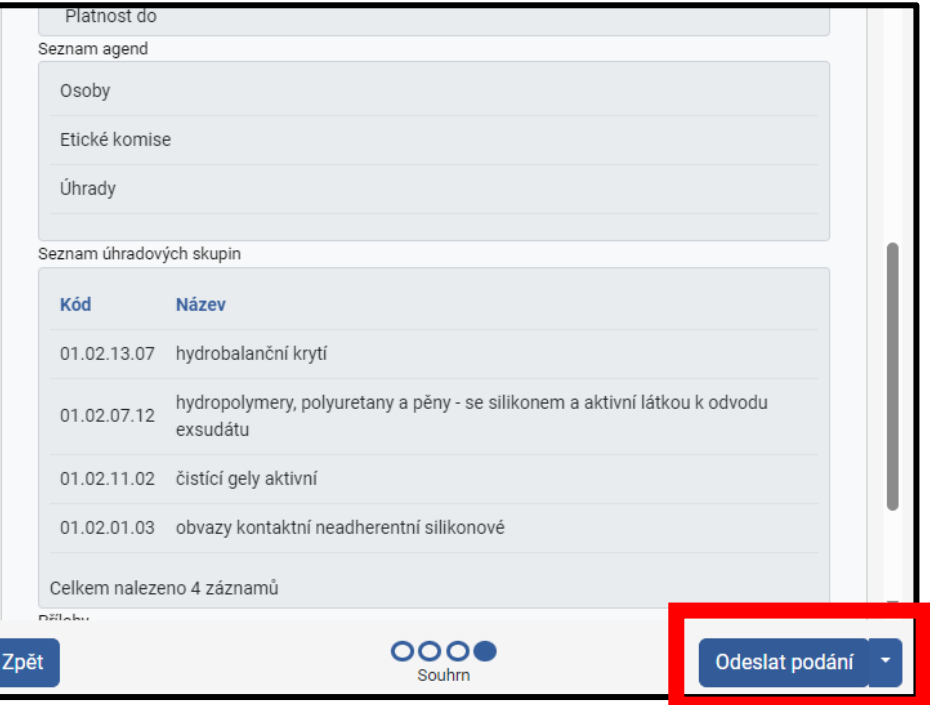

**OSÚKL** 

## **Přihlášení žadatele přes NIA**

- Potvrdíte tlačítkem správnost vložených údajů
- Tímto pro Vás proces přidělení PM končí
- PM bude automaticky vyřízena.
- **V rámci rychlosti a efektivnosti doporučujeme aby PM uděloval uživatel přihlášený před NIA**

## **Přihlášení žadatele mimo NIA**

- **5** Je potřeba stáhnout vygenerovanou PM
- Podepsat a úředně ověřit vygenerovanou PM osobou odpovědnou k podpisu PM.
- Scan PM nahrát do ISZP (viz dále)
- V případě zahraničních subjektů je potřeba vyšší stupeň ověření listiny - např. Apostila, superlegalizace, ….

#### **Je nutné originál PM doručit na podatelnu SÚKL**

- Následuje posouzení právníky SÚKL
- V případě nedostatků bude PM zamítnutá, a je potřeba vytvořit novou žádost.

*Pozn: Jiná PM (forma) nebude akceptována.*

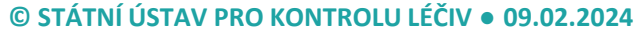

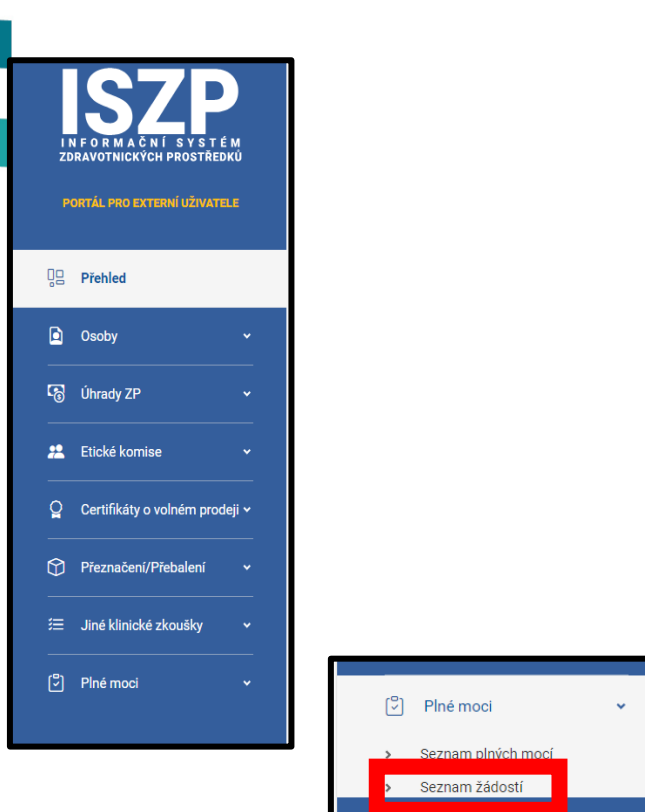

**G** SÚKL

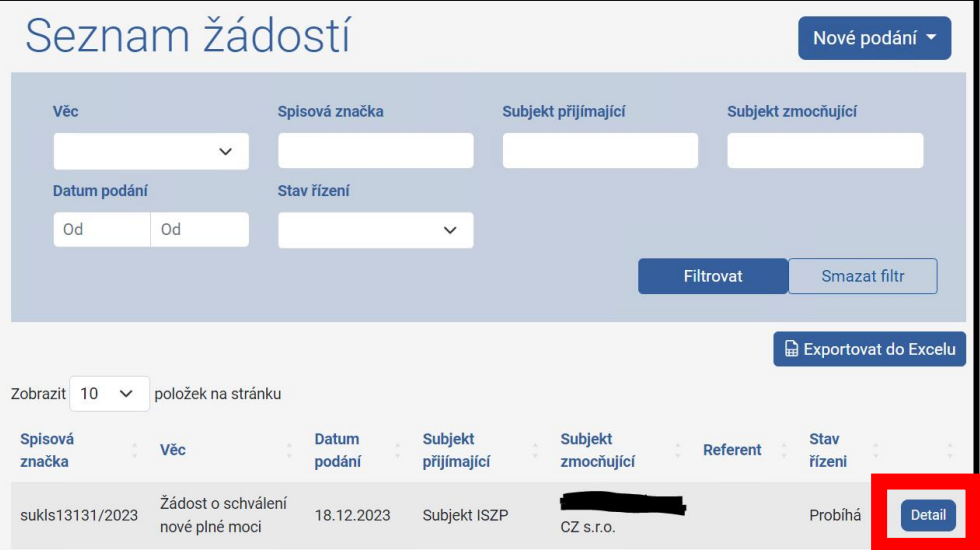

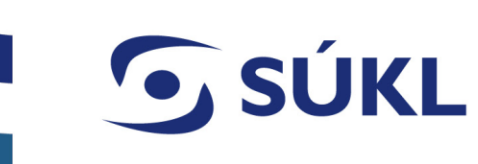

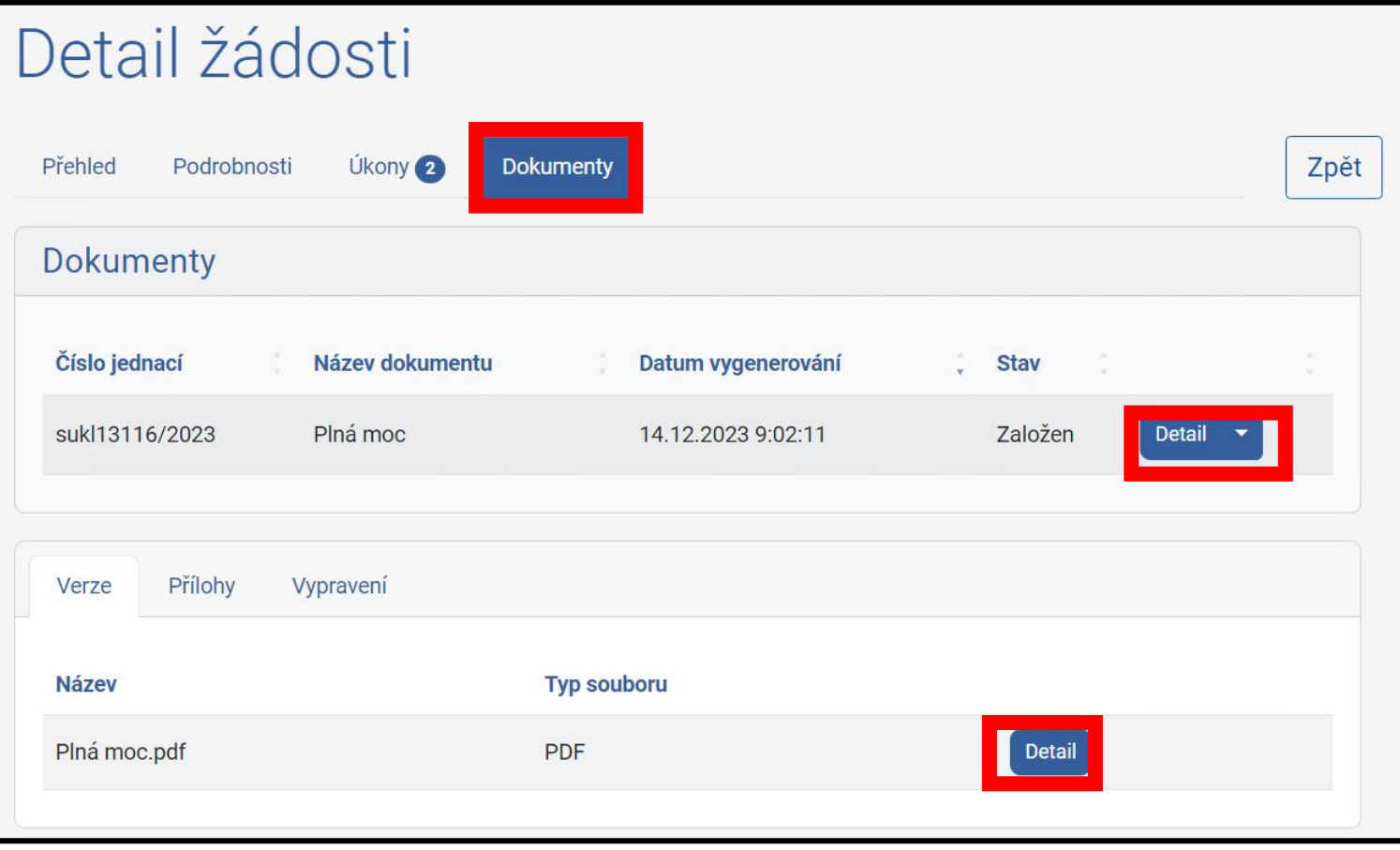

#### ZMOCNĚNEC: (Fyzická soba; fyzická podnikající osoba; právnická osoba) Název: Subjekt ISZP Adresa: Na Serveru 2356/45, 23568, Software- Servrovna (dále jen "Zmocněnec")

(právnická osoba, fyzická podnikající osoba) DE ISZP

bauernhof 15, 45812, Berlin

**ZMOCNITEL:** 

Název:

Adresa: (dále jen "Zmocnitel")

**SÚKL** 

- aby Zmocnitele zastupoval ve věci ohlášení podaných prostřednictvím Informačního systému zdravotnických prostředků dle §7 odst. 4 zákona č. 375/2022 Sb., o zdravotnických prostředcích a diagnostických zdravotnických prostředcích in vitro, ve znění pozdějších předpisů.

**PLNÁ MOC** 

tímto **ZMOCŇUJE** dle § 33 odst. 2 písm. c) zákona č. 500/2004 Sb., správní řád, ve znění pozdějších předpisů

- aby Zmocnitele zastupoval ve věci ohlašovací povinnosti podané prostřednictvím Informačního systému zdravotnických prostředků dle § 8 a § 23 až § 25 zákona č. 375/2022 Sb., o zdravotnických prostředcích a diagnostických zdravotnických prostředcích in vitro, ve znění pozdějších předpisů.
- aby Zmocnitele zastupoval ve věci ohlášení podaných prostřednictvím Informačního systému zdravotnických prostředků a jednání se Státním ústavem pro kontrolu léčiv podle části sedmé zákona č. 48/1997 Sb., o veřejném zdravotním pojištění a o změně a doplnění některých souvisejících zákonů, ve znění pozdějších předpisů.

Zmocněnec je oprávněn pověřit na základě substituční plné moci jinou osobu, aby za Zmocněnce v rozsahu jeho zmocnění uvedeného v této plné moci jednala.

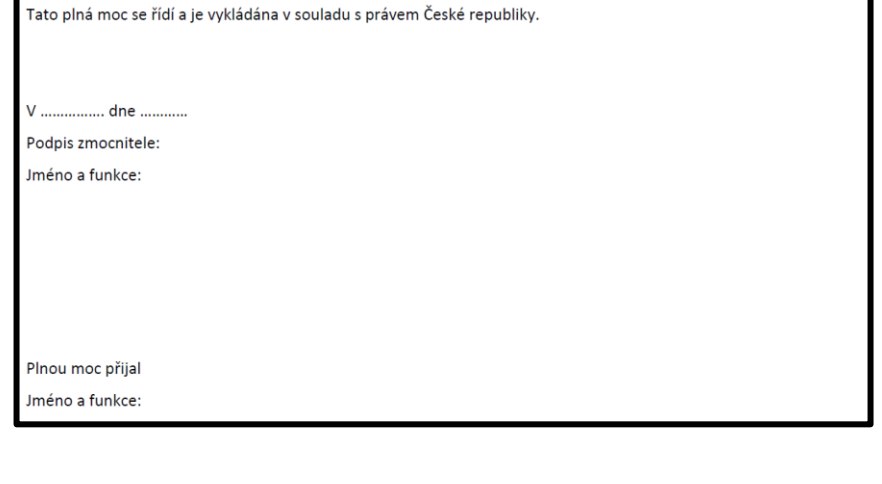

Do spuštění ISZP bude k dispozici i dvojjazyčná – Česko – anglická verze PM.

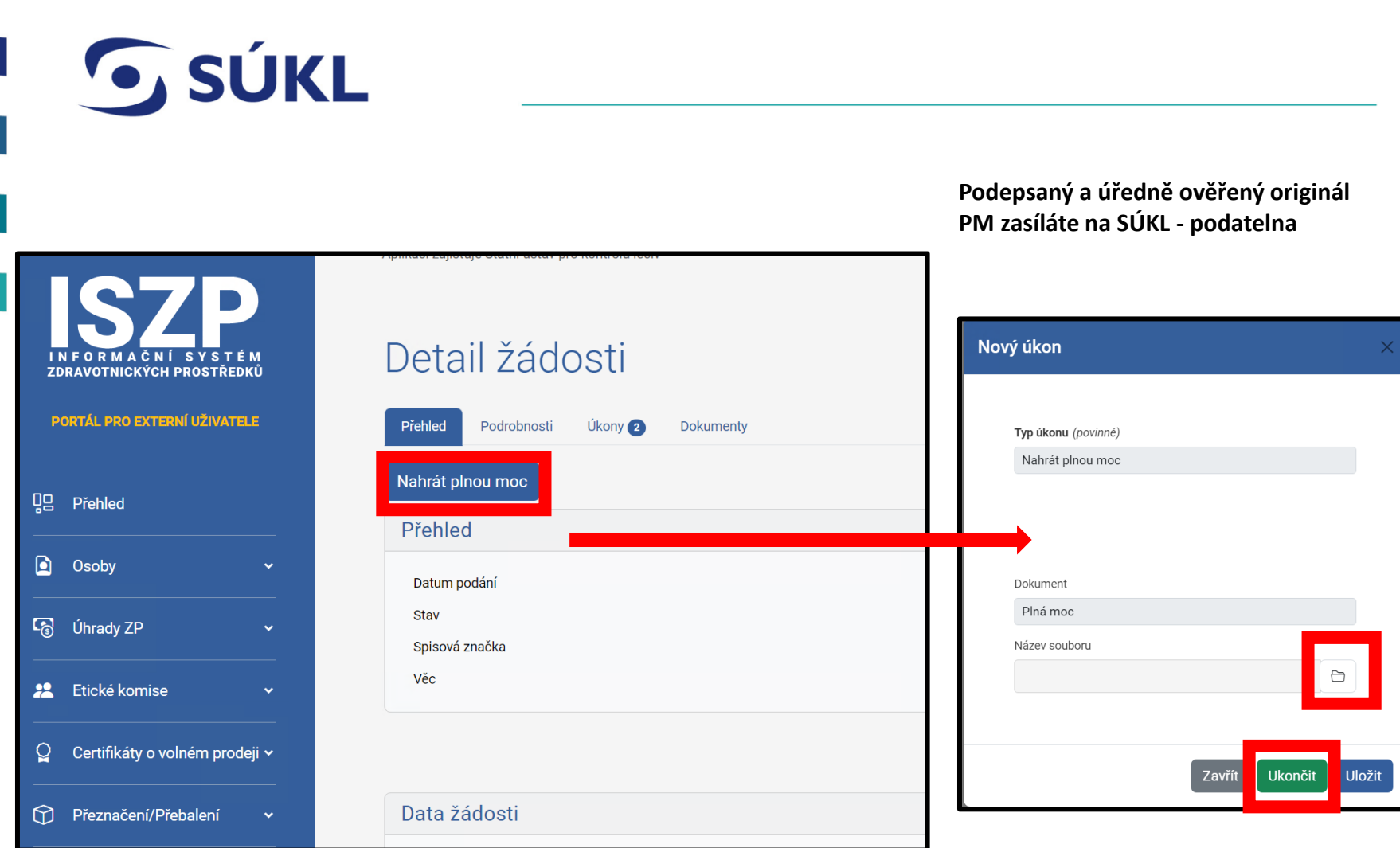

#### **© STÁTNÍ ÚSTAV PRO KONTROLU LÉČIV ● 09.02.2024**

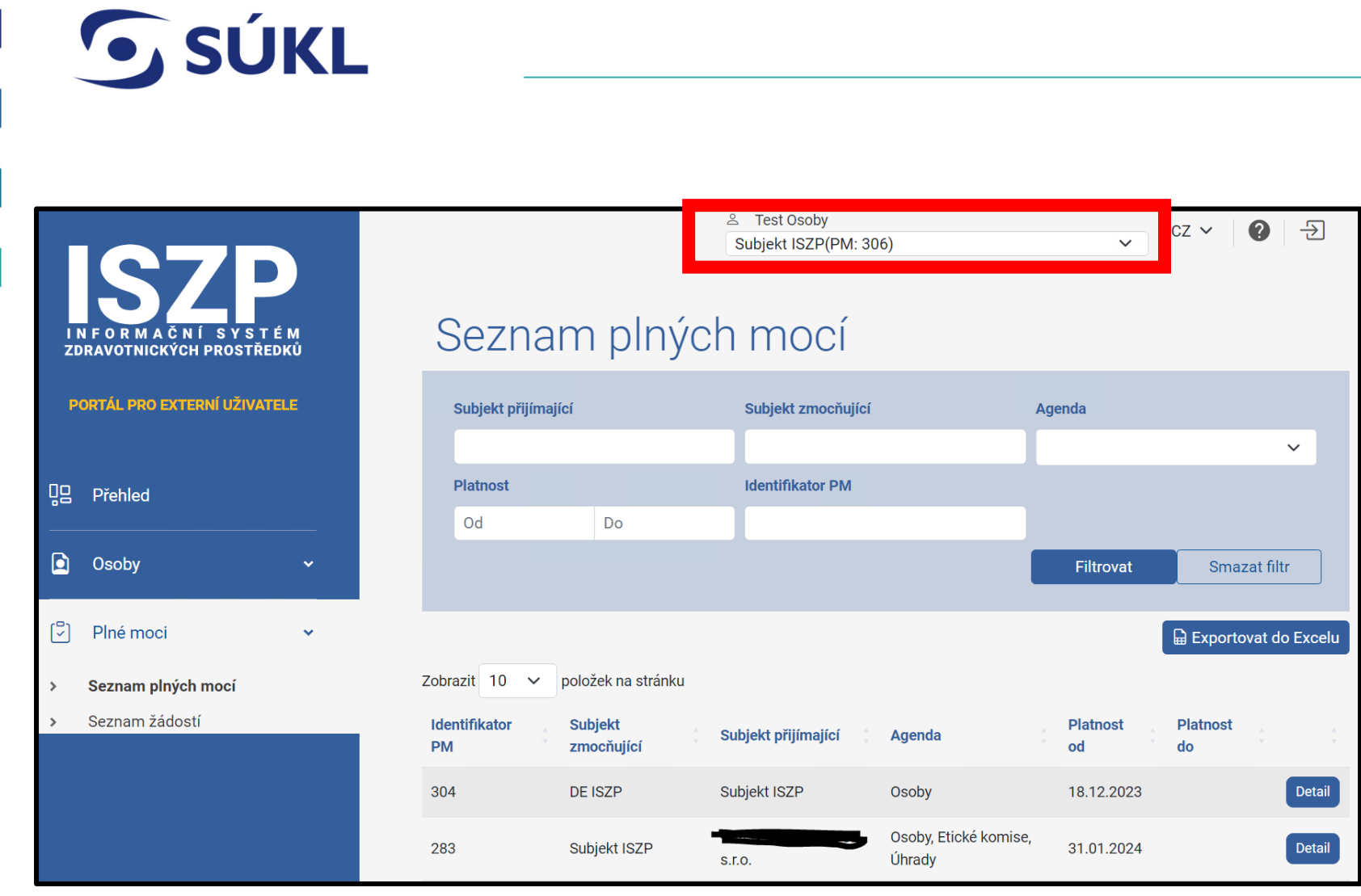

#### **© STÁTNÍ ÚSTAV PRO KONTROLU LÉČIV ● 09.02.2024**

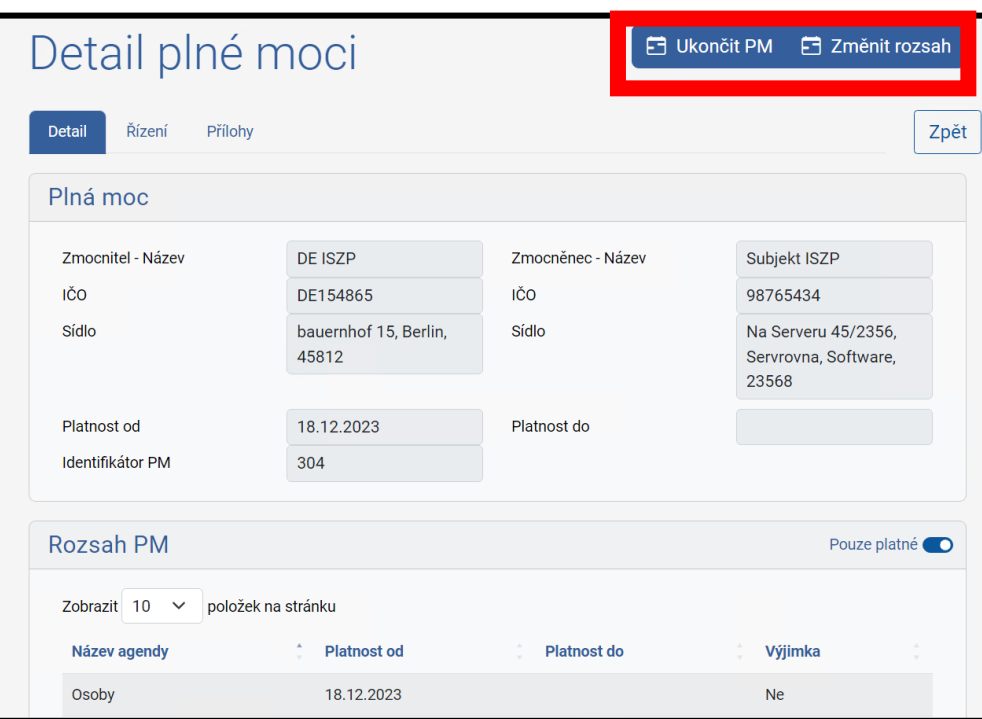

**G** SÚKL

- Ukončení platnosti PM je platná až do půlnoci daného dne, tzn. nedojde ke zrušení PM ihned.
- Změna rozsahu PM obdobný proces jako založení nové PM

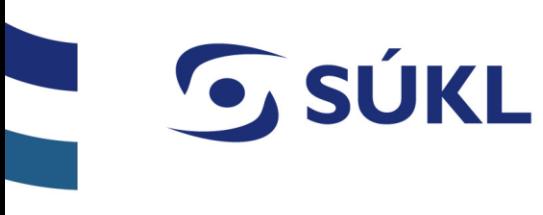

# **Substituční plné moci**

- Řetězení PM se týká primárně modulu Úhrad ZP
- Substituční PM muže být vždy maximálně v rozsah nosné PM
- Pokud dojde k zániku nosné PM ruší se i všechny substituční PM vztahující se k nosné PM

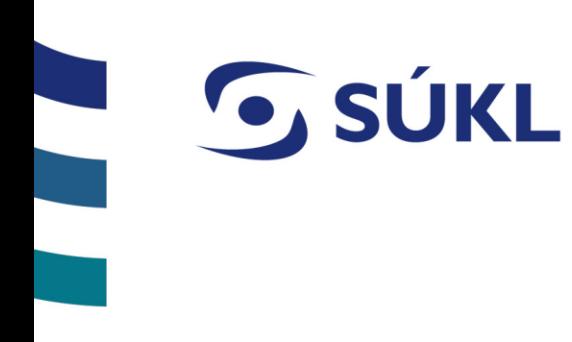

## S Stavy žádostí o PM

- Probíhá bylo založeno řízení k PM ale nebyla dodána PM (nevidí uživatel přes NIA)
- K vyjádření čeká se na posouzení pracovníkem SZP
- Uzavřeno žádost byla kladně vyřízená
- Zamítnuto žádost byla zamítnutá
- O změně stavu žádosti PM nebo změně rozsahu PM budete informováni E-mailem.

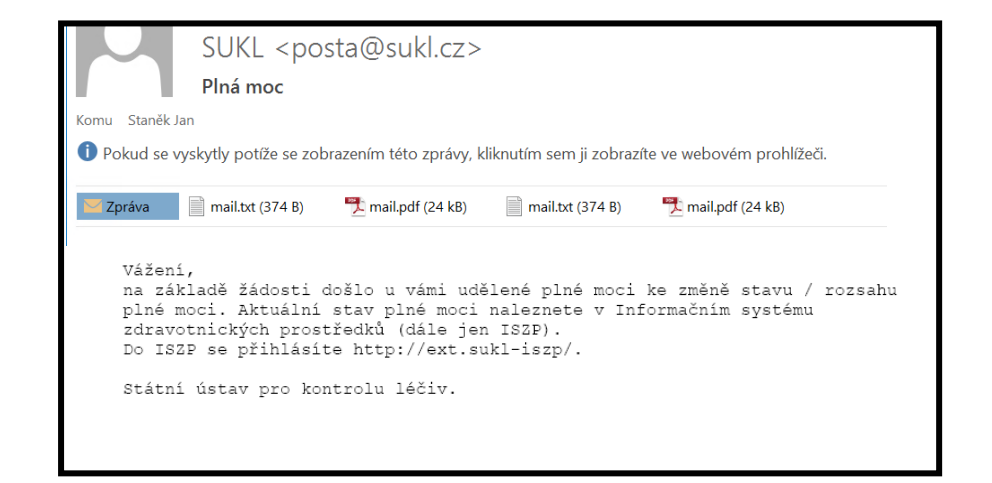

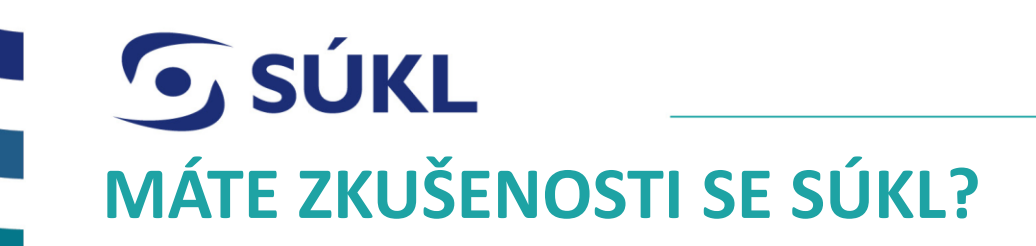

- Podělte se o ně s námi!
- SÚKL se jako každá organizace snaží zlepšovat a rozvíjet poskytované služby.
- Budeme proto rádi, když nám dáte zpětnou vazbu vyplněním následujícího dotazníku.

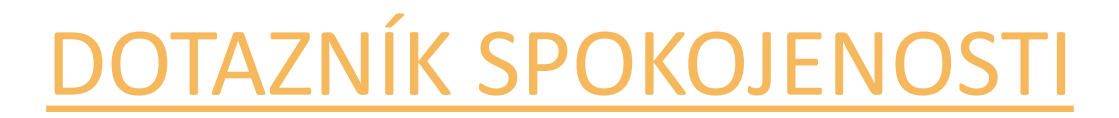

**Předem děkujeme za spolupráci a za čas věnovaný odpovědím.** 

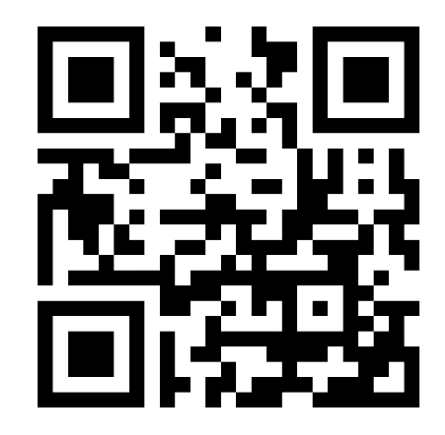

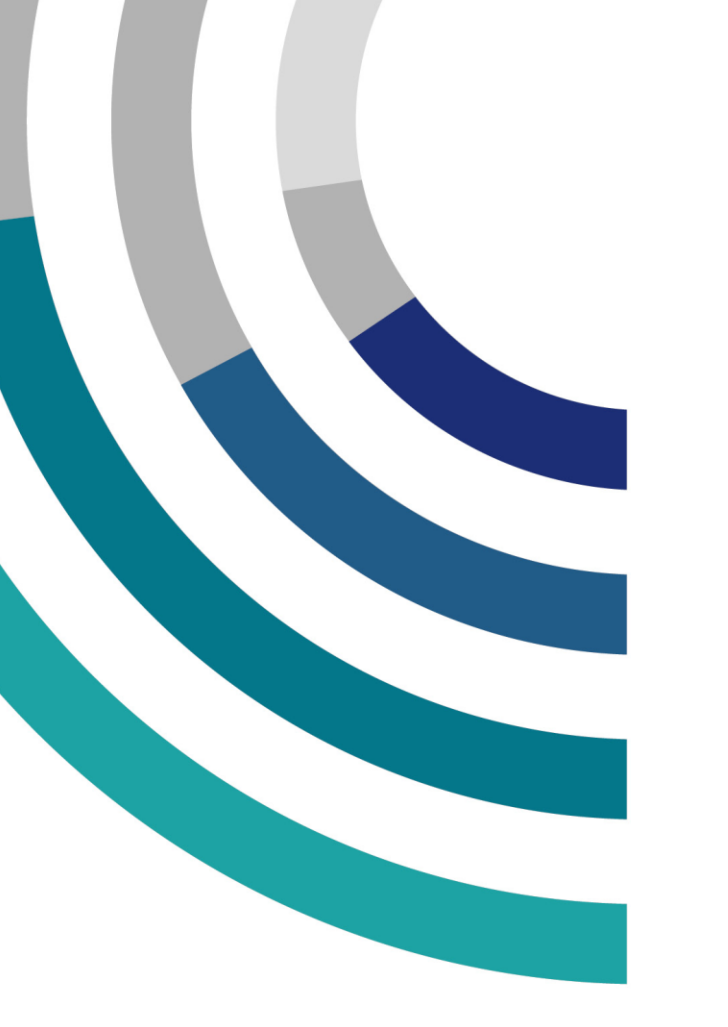

# G SÚKL

# **DĚKUJEME ZA POZORNOST**

## **STÁTNÍ ÚSTAV PRO KONTROLU LÉČIV**

Šrobárova 48, 100 41 Praha 10 tel.: +420 272 185 111 e-mail: posta@sukl.cz

## **www.sukl.cz**